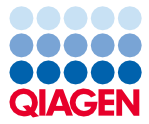

Junio de 2022

# Manual de instrucciones de uso del QIAsymphony® DSP Circulating DNA Kit

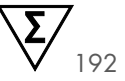

Versión 2

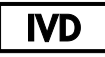

Para uso diagnóstico in vitro Para su uso con el QIAsymphony DSP Circulating DNA Kit

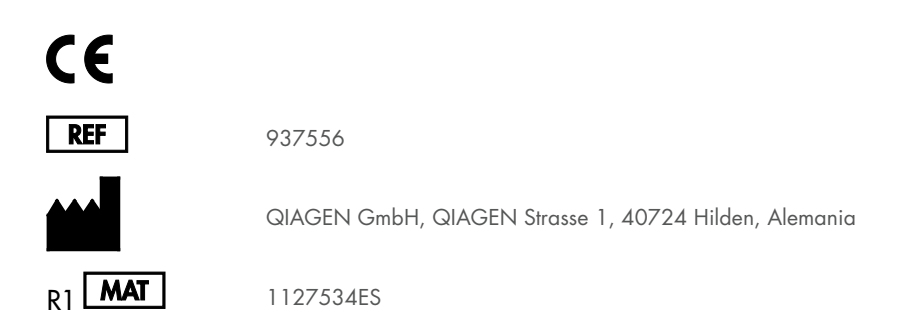

Sample to Insight

# Contenido

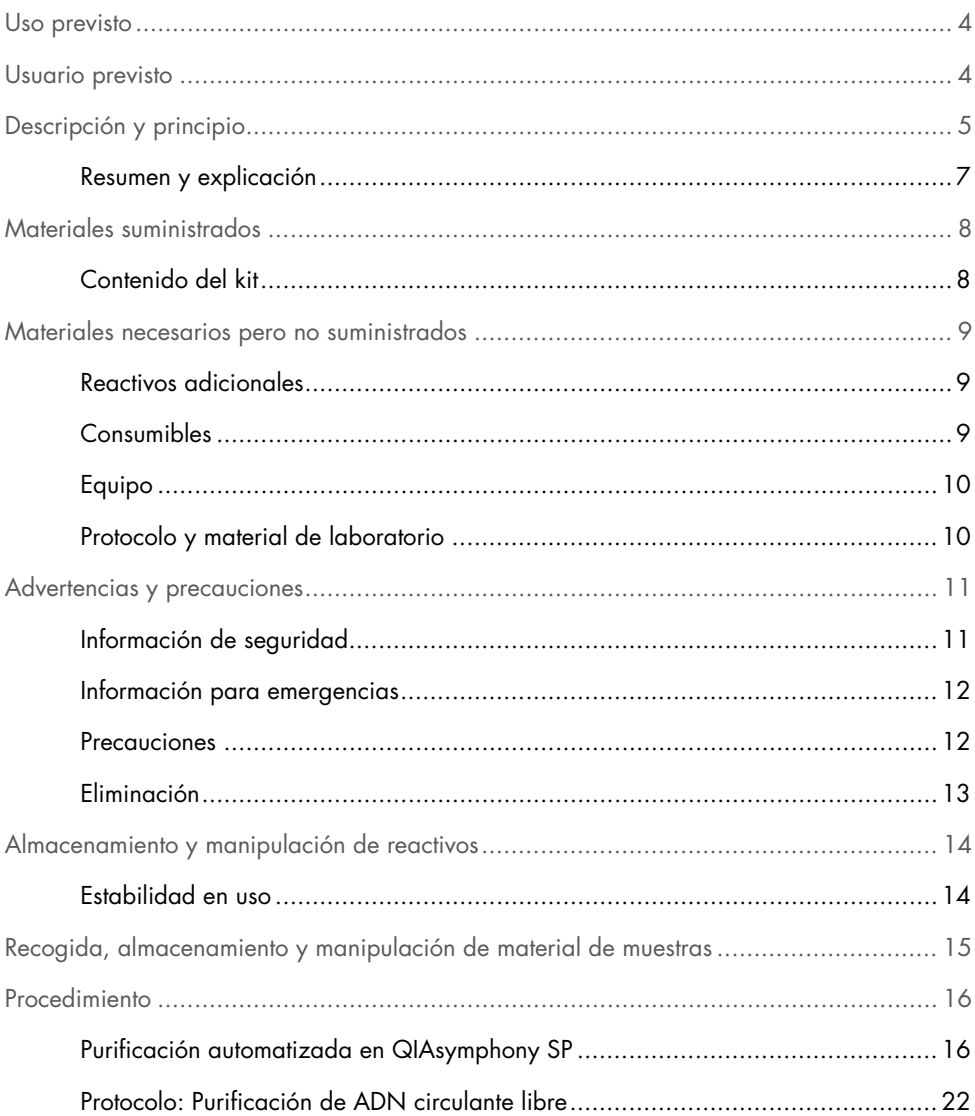

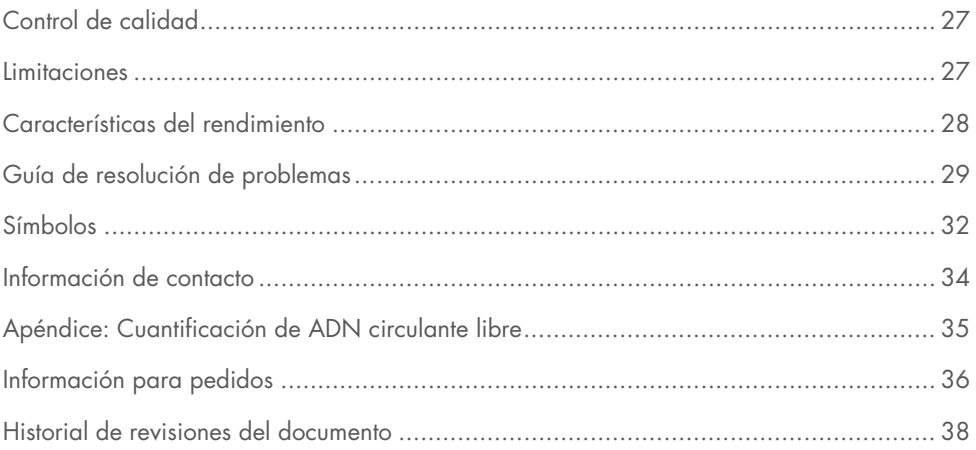

# <span id="page-3-0"></span>Uso previsto

El QIAsymphony DSP Circulating DNA Kit utiliza tecnología de partículas magnéticas para el aislamiento y la purificación automatizados de ADN circulante libre humano a partir de muestras biológicas.

El QIAsymphony DSP Circulating DNA Kit se ha diseñado para su uso en diagnóstico in vitro.

# <span id="page-3-1"></span>Usuario previsto

El QIAsymphony DSP Circulating DNA Kit está destinado a ser utilizado por usuarios profesionales, como técnicos y médicos que hayan recibido formación en técnicas de biología molecular.

# <span id="page-4-0"></span>Descripción y principio

La tecnología QIAsymphony combina la velocidad y la eficiencia de la purificación de ácidos nucleicos basada en el intercambio aniónico con la práctica manipulación de las partículas magnéticas [\(figura](#page-4-1) 1, a continuación). El procedimiento de purificación está diseñado para garantizar una manipulación segura y reproducible de muestras potencialmente infecciosas, y comprende 3 pasos: unión, lavado y elución (consulte el diagrama de la página [6\)](#page-5-0). El usuario puede elegir entre distintos volúmenes de introducción de muestras.

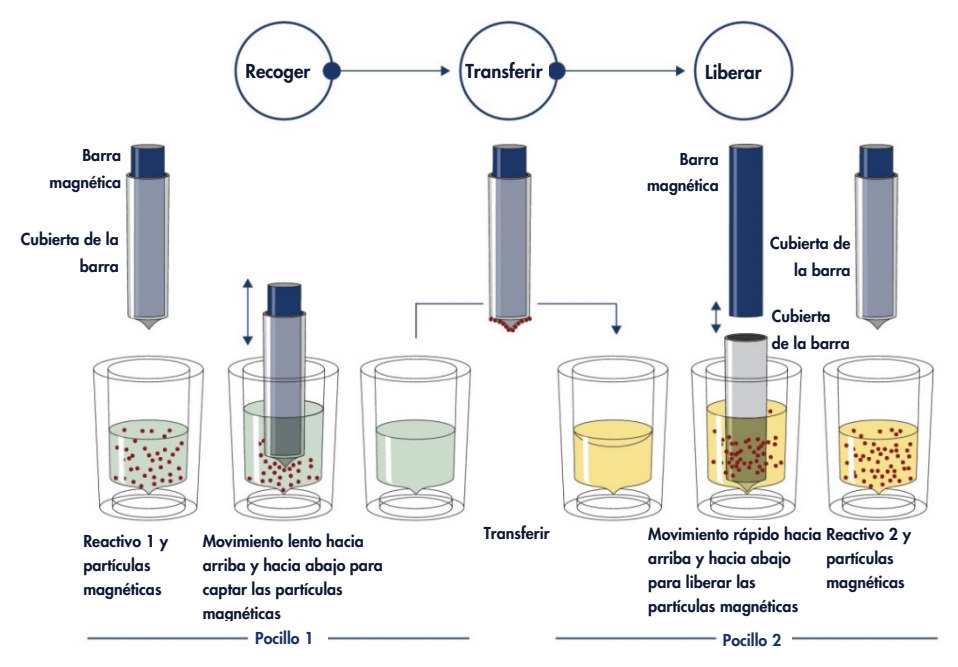

<span id="page-4-1"></span>Figura 1. Diagrama esquemático del principio de QIAsymphony SP. El instrumento QIAsymphony SP procesa una muestra que contiene partículas magnéticas de la forma siguiente: una barra magnética protegida por una cubierta entra en un pocillo que contiene la muestra y atrae las partículas magnéticas. La cubierta de la barra magnética se sitúa encima de otro pocillo y se liberan las partículas magnéticas. Estos pasos se repiten varias veces durante el procesamiento de las muestras. El instrumento QIAsymphony SP utiliza un cabezal magnético que contiene una matriz de 24 barras magnéticas de modo que puede procesar simultáneamente un máximo de 24 muestras.

<span id="page-5-0"></span>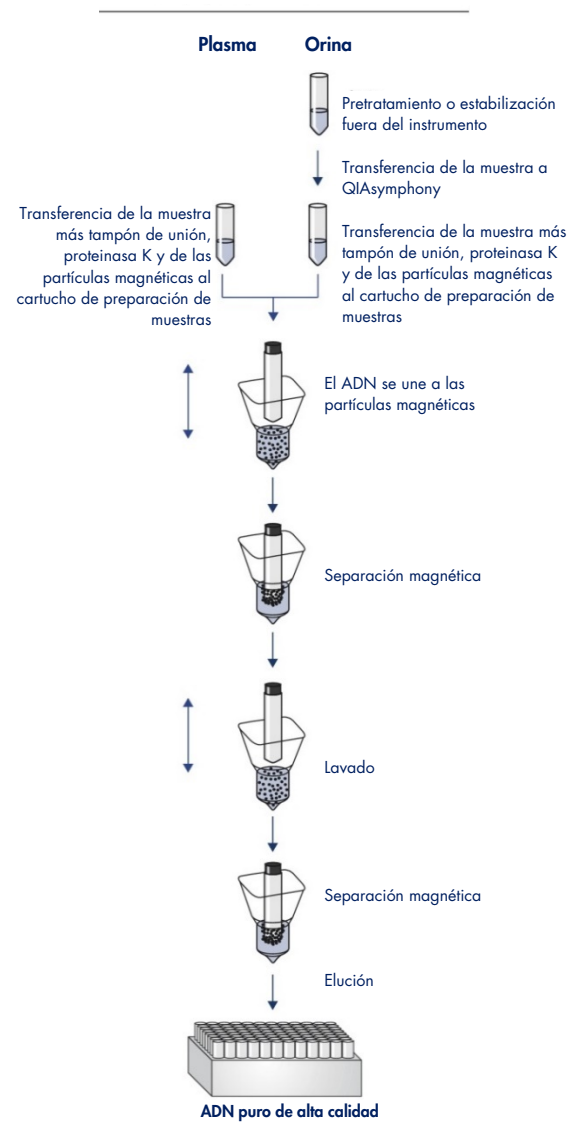

#### Procedimiento de QIAsymphony DSP Circulating DNA

### <span id="page-6-0"></span>Resumen y explicación

Los ácidos nucleicos libres circulantes (ccfNA) suelen estar presentes en plasma o en orina como fragmentos cortos, <1000 pb (ADN) y <1000 nt (ARN). La concentración de los ccfNA en los líquidos biológicos, como plasma y orina, suele ser baja y varía considerablemente entre los sujetos. Para los ccfNA, la concentración puede variar entre 1 y 100 ng/ml. El sistema QIAsymphony DSP Circulating DNA constituye un sistema *in vitro* listo para usar para la purificación cualitativa de ADN circulante libre humano (ccfDNA) procedente de plasma humano y orina mediante el instrumento QIAsymphony SP.

El QIAsymphony DSP Circulating DNA Kit proporciona reactivos para la purificación totalmente automatizada y simultánea de ccfDNA humano procedente de plasma y orina humanos. La característica de rendimiento para cada tubo de recogida de sangre no se ha especificado y debe ser validada por el usuario. La tecnología de partículas magnéticas permite purificar ácidos nucleicos de alta calidad que carecen de proteínas, nucleasas y otras impurezas. El ccfDNA es compatible con una amplia gama de aplicaciones posteriores. El instrumento QIAsymphony SP realiza todos los pasos del procedimiento de purificación. En una sola serie se procesan hasta 96 muestras, en lotes de 24. Puede ser necesario un pretratamiento manual de las muestras de orina.

# <span id="page-7-0"></span>Materiales suministrados

# <span id="page-7-1"></span>Contenido del kit

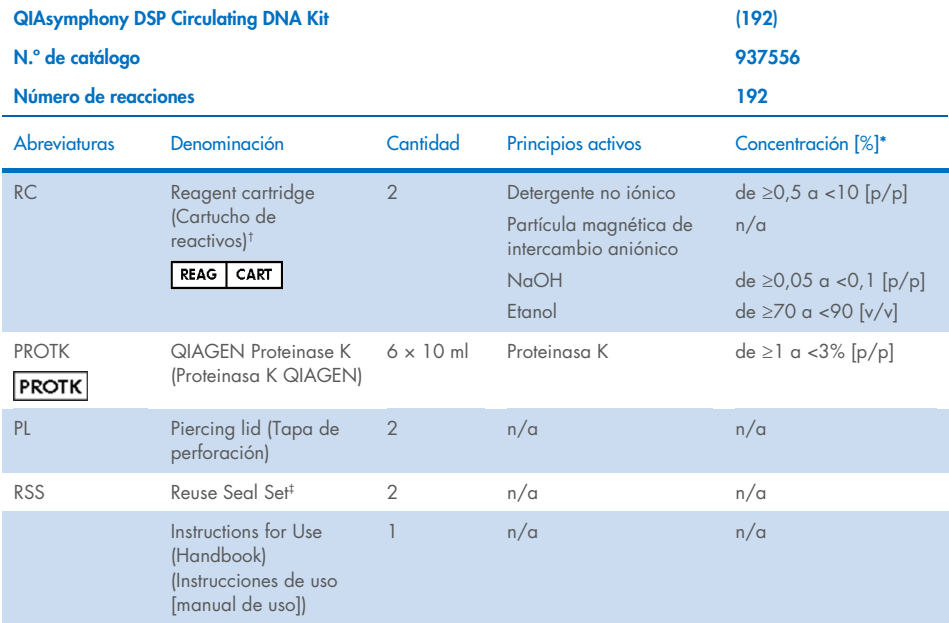

\* Concentración máxima en un solo pocillo.

† Contiene azida sódica como conservante.

‡ Un Reuse Seal Set contiene 8 tiras de sellado para reutilización.

# <span id="page-8-0"></span>Materiales necesarios pero no suministrados

Cuando trabaje con productos químicos, use siempre una bata de laboratorio, guantes desechables y gafas de protección adecuados. Para obtener más información, consulte las hojas de datos sobre seguridad (Safety Data Sheets, SDS) correspondientes, que puede solicitar al proveedor del producto.

### <span id="page-8-1"></span>Reactivos adicionales

- Buffer ATL (para el pretratamiento de las muestras de orina; n.º de catálogo 939016)
- Tampón fosfato salino (PBS, puede ser necesario para completar los volúmenes de muestra)

Para obtener información adicional necesaria para el pretratamiento y la estabilización de las muestras de orina, consulte la hoja del protocolo que encontrará en la pestaña de recursos de la página de productos en [www.qiagen.com](http://www.qiagen.com/).

# <span id="page-8-2"></span>**Consumibles**

- Sample Prep Cartridges, 8-well cartridges (n.º de catálogo 997002)
- 8-Rod Covers (n.º de catálogo 997004)
- Filter-Tips, 200 and  $1.500$  µl (n. $^{\circ}$  de catálogo 990332 y 997024)
- Tubos de muestras. Para formatos compatibles de los tubos de muestras primarios y secundarios, consulte la lista de materiales de laboratorio que encontrará en la pestaña de recursos de la página de productos en [www.qiagen.com](http://www.qiagen.com/).
- Tubos o placas de elución. Para formatos compatibles de los tubos y placas de elución, consulte la lista de materiales de laboratorio que encontrará en la pestaña de recursos de la página de productos en [www.qiagen.com](http://www.qiagen.com/).

### <span id="page-9-0"></span>Equipo[\\*](#page-9-2)

- QIAsymphony SP (n.º de cat. 9001297)
- **•** Agitador vorticial

### <span id="page-9-1"></span>Protocolo y material de laboratorio

Junto al manual de uso, las instrucciones de uso constan de la hoja de protocolo, la lista de materiales de laboratorio y las características del rendimiento, que encontrará en la pestaña de recursos de la página de productos en [www.qiagen.com](http://www.qiagen.com/).

<span id="page-9-2"></span><sup>\*</sup> Antes de usar el producto, asegúrese de que los instrumentos se hayan verificado y calibrado siguiendo las recomendaciones del fabricante.

# <span id="page-10-0"></span>Advertencias y precauciones

Tenga en cuenta que puede ser necesario que tenga que consultar las normativas locales para conocer los requisitos de notificación, en relación con los sucesos graves que hayan ocurrido referentes al dispositivo; al fabricante y/o su representante autorizado y a la autoridad sanitaria del país en el que resida el usuario y/o el paciente.

Para uso diagnóstico in vitro

Lea atentamente todas las instrucciones antes de utilizar el kit.

Tenga en cuenta los siguientes riesgos:

- Cuando use tubos secundarios, asegúrese de que los ID de muestra no se mezclen durante la transferencia del ID de muestra del tubo primario al tubo secundario.
- Los ID de muestra también pueden introducirse manualmente (para obtener más información, consulte el *Manual del usuario de QIAsymphony SP*). Si se introducen manualmente datos de ID incorrectos, se puede producir una correlación incorrecta entre la muestra y el paciente.

# <span id="page-10-1"></span>Información de seguridad

Cuando trabaje con productos químicos, use siempre una bata de laboratorio, guantes desechables y gafas de protección adecuados. Para obtener más información, consulte las hojas de datos sobre seguridad (Safety Data Sheets, SDS) correspondientes. Puede obtenerlas en línea en el práctico y compacto formato PDF en [www.qiagen.com/safety](https://www.qiagen.com/gb/support/qa-qc-safety-data/safety-data-sheets/), desde donde también podrá buscar, ver e imprimir las hojas de datos SDS de todos los kits y componentes de los kits QIAGEN.

 Todos los materiales químicos y biológicos son potencialmente peligrosos. Los materiales de muestra son material potencialmente infeccioso y deben tratarse como material biopeligroso.

 Deseche los residuos de muestras y ensayos conforme a los procedimientos de seguridad local.

#### ADVERTENCIA Riesgo de lesiones personales

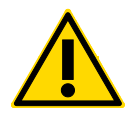

No añada lejía ni soluciones ácidas directamente a los residuos de la preparación de muestras.

Los tampones en el cartucho de reactivos contienen azida sódica. Si se derraman tampones de los kit, límpielos con un detergente de laboratorio adecuado y agua. Si el líquido derramado contiene agentes potencialmente infecciosos, limpie primero la zona afectada con agua y detergente de laboratorio y, a continuación, con hipoclorito sódico al 1% (v/v).

Los materiales de muestra y las muestras son potencialmente infecciosos. Deseche los residuos de muestras y ensayos conforme a los procedimientos de seguridad local.

### <span id="page-11-0"></span>Información para emergencias

CHEMTREC EE. UU. y Canadá 1-800-424-9300 Fuera de EE.UU. y Canadá +1 703-527-3887

### <span id="page-11-1"></span>**Precauciones**

Las siguientes frases relativas a los riesgos y a la seguridad se aplican a los componentes del QIAsymphony DSP Circulating DNA Kit.

#### MBS3

#### Sodium azide

Contiene: azida sódica. ¡Advertencia! Puede ser nocivo por ingestión. Llamar a un CENTRO DE TOXICOLOGÍA o a un médico en caso de malestar.

#### Proteinase K

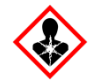

Contiene: proteinasa K. ¡Peligro! Causa irritación leve de la piel. Puede provocar síntomas de alergia o asma o dificultades respiratorias en caso de inhalación. Evitar respirar el polvo/el humo/el gas/la niebla/los vapores/el aerosol. Eliminar el contenido/el recipiente en un centro de eliminación de residuos aprobado. Si se presentan síntomas respiratorios: llamar a un CENTRO DE TOXICOLOGÍA o a un médico. EN CASO DE INHALACIÓN: en caso de dificultad para respirar, aleje a la víctima de la zona contaminada y manténgala en reposo en una posición cómoda para respirar. Llevar equipo de protección respiratoria.

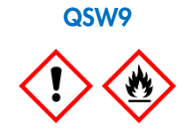

Contiene: etanol. ¡Peligro! Provoca irritación ocular grave. Líquido y vapor fácilmente inflamables. Eliminar el contenido/el recipiente en un centro de eliminación de residuos aprobado. Si la irritación ocular persiste: consultar a un médico. Conservar alejado del calor, chispas, llamas abiertas y superficies calientes. - No fumar. Consérvese en lugar bien ventilado. Consérvese fresco. Usar guantes protectores/indumentaria protectora y protección para los ojos/la cara.

### <span id="page-12-0"></span>Eliminación

Los residuos contienen muestras y reactivos. Estos residuos pueden contener material tóxico o infeccioso y deben eliminarse adecuadamente. Consulte en la normativa local en materia de seguridad los procedimientos de eliminación adecuados.

Para obtener más información, consulte las hojas de datos sobre seguridad (Safety Data Sheets, SDS) correspondientes. Dichas fichas están disponibles en línea en un formato PDF en [www.qiagen.com/safety](https://www.qiagen.com/gb/support/qa-qc-safety-data/safety-data-sheets/), donde podrá encontrar, ver e imprimir la ficha de datos de seguridad de cada kit de QIAGEN y de cada componente del kit.

# <span id="page-13-0"></span>Almacenamiento y manipulación de reactivos

El QIAsymphony DSP Circulating DNA Kit debe almacenarse en posición vertical a temperatura ambiente (15–25 °C). Las partículas magnéticas de los cartuchos de reactivos mantienen su actividad cuando se conservan a dicha temperatura.

El QIAsymphony DSP Circulating DNA Kit contiene solución de proteinasa K lista para usar que puede conservarse a temperatura ambiente.

Nota: En la etiqueta de la caja del QIAsymphony DSP Circulating DNA Kit figura la fecha de caducidad del kit. El archivo de resultados documenta las fechas de caducidad únicamente para el cartucho de reactivos.

No utilice el QIAsymphony DSP Circulating DNA Kit si ha caducado.

### <span id="page-13-1"></span>Estabilidad en uso

Los cartuchos de reactivos parcialmente usados pueden almacenarse durante un máximo de 4 semanas en posición vertical a temperatura ambiente (15-25 °C), lo que permite una reutilización rentable de los reactivos y un procesamiento más flexible de las muestras. Si utiliza parcialmente un cartucho de reactivos vuelva a colocar la cubierta del recipiente que contiene las partículas magnéticas y selle el cartucho de reactivos con las tiras de sellado para reutilización (RSS, Reuse Seal Strips) suministradas inmediatamente después de finalizar la serie del protocolo para evitar la evaporación.

Para evitar la evaporación de reactivos, el cartucho de reactivos debe estar abierto durante un máximo de 15 horas (incluidos los tiempos de procesamiento) a una temperatura ambiente máxima de 32 °C. El almacenamiento incorrecto de los componentes del kit puede acelerar el envejecimiento de los tampones.

El procesamiento de lotes con números de muestras bajos (<24) aumentará el tiempo que permanece abierto el cartucho de reactivos (RC, Reagent Cartridge) y los volúmenes de tampón necesarios, lo que reducirá potencialmente el número total posible de preparaciones de muestras por cartucho.

Evite la exposición de los cartuchos de reactivos a la luz ultravioleta (p. ej., utilizada para la descontaminación), ya que dicha exposición puede causar un envejecimiento acelerado de los cartuchos de reactivos y de los tampones.

# <span id="page-14-0"></span>Recogida, almacenamiento y manipulación de material de muestras

Para obtener más información sobre el procedimiento automatizado (incluida información sobre los tubos de muestras que pueden utilizarse con protocolos específicos), el almacenamiento y manipulación de las muestras, y sobre los pretratamientos para muestras específicas, consulte la hoja del protocolo y la lista de materiales de laboratorio correspondientes que encontrará en la pestaña de recursos de la página de productos en [www.qiagen.com](http://www.qiagen.com/).

# <span id="page-15-0"></span>Procedimiento

### <span id="page-15-1"></span>Purificación automatizada en QIAsymphony SP

El instrumento QIAsymphony SP facilita y simplifica la preparación automatizada de muestras. Las muestras, reactivos y consumibles, así como los eluidos, están separados en cajones diferentes. Basta con cargar en el cajón adecuado las muestras, los reactivos suministrados en cartuchos especiales y los consumibles preengradillados antes de iniciar una serie. Inicie el protocolo y retire el ADN purificado del cajón "Eluate" (Eluidos) una vez finalizado el procesamiento. Consulte los manuales del usuario suministrados con el instrumento para conocer las instrucciones de funcionamiento.

Nota: Realizar el mantenimiento opcional no es obligatorio para el funcionamiento del equipo, pero sí es muy recomendable para reducir el riesgo de contaminación.

La gama de protocolos disponibles se encuentra en continua expansión, y pueden descargarse de forma gratuita protocolos adicionales de QIAGEN en [www.qiagen.com](http://www.qiagen.com/) en la pestaña de recursos de los kits individuales.

### Carga de los cartuchos de reactivos en el cajón "Reagents and Consumables" (Reactivos y consumibles)

Los reactivos empleados en la purificación de ADN se encuentran en un innovador cartucho de reactivos [\(figura](#page-16-0) 2, página [17\)](#page-16-0). Cada recipiente del cartucho de reactivos contiene un reactivo concreto, como partículas magnéticas, tampón de unión, tampón de lavado o tampón de elución. Los cartuchos de reactivos parcialmente usados pueden volver a cerrarse con las tiras de sellado para reutilización para un uso posterior, lo que evita la generación de residuos debido a restos de reactivos al final del procedimiento de purificación.

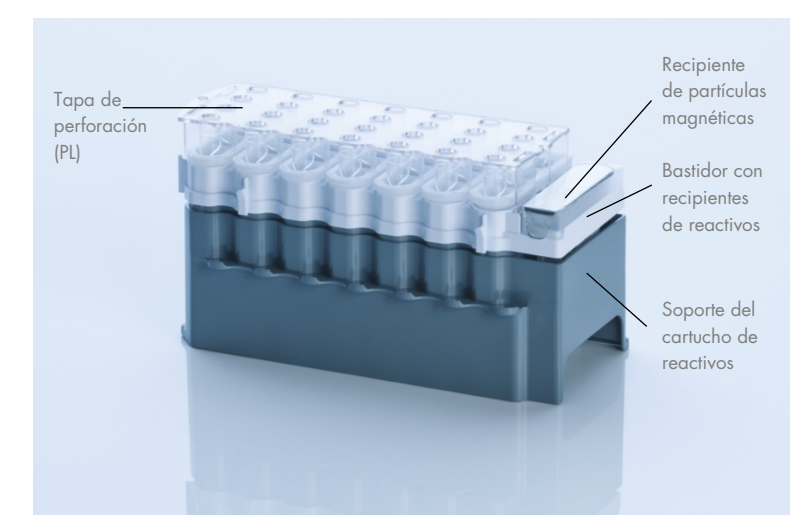

<span id="page-16-0"></span>Figura 2. Cartucho de reactivos del instrumento QIAsymphony. El cartucho de reactivos contiene todos los reactivos necesarios para la ejecución del protocolo.

Antes de comenzar el procedimiento, asegúrese de que las partículas magnéticas están completamente en suspensión. Retire el recipiente de partículas magnéticas del bastidor del cartucho de reactivos, mézclelo enérgicamente mediante agitación vorticial durante al menos 3 minutos y vuelva a colocarlo en el bastidor del cartucho de reactivos antes del primer uso.

Nota**:** Las partículas magnéticas pueden cambiar el color. Esto no afecta al rendimiento.

Coloque el cartucho de reactivos en el soporte del cartucho de reactivos. Antes de utilizar un cartucho de reactivos por primera vez, coloque la tapa de perforación (Piercing Lid, PL) encima del cartucho de reactivos [\(figura](#page-16-0) 2, [más atrás\)](#page-16-0).

Nota: La tapa de perforación es afilada. Tenga cuidado al colocarla en el cartucho de reactivos. Asegúrese de situar la tapa de perforación correctamente orientada sobre el cartucho de reactivos.

Una vez retirada la cubierta del recipiente de partículas magnéticas, se carga el cartucho de reactivos en el cajón "Reagents and Consumables" (Reactivos y consumibles).

Los cartuchos de reactivos parcialmente usados pueden almacenarse hasta que vuelvan a necesitarse (consulte ["Almacenamiento y manipulación de reactivos"](#page-13-0) en la página [14\)](#page-13-0).

Nota: Se debe añadir proteinasa K de acuerdo con la información proporcionada en la hoja del protocolo, en la pestaña de recursos de la página de productos en [www.qiagen.com](http://www.qiagen.com/).

Nota: Asegúrese de que los cartuchos de reactivos, los recipientes de partículas magnéticas y los frascos de proteinasa K no se intercambien entre diferentes lotes del kit.

### Carga del material de plástico en el cajón "Reagents and Consumables" (Reactivos y consumibles)

Se carga en el cajón "Reagents and Consumables" (Reactivos y consumibles) el siguiente material: cartuchos de preparación de muestras, 8-Rod Covers (ambos preengradillados en cajas unitarias) y puntas con filtro desechables (puntas de 200 µl suministradas en gradillas azules y puntas de 1500 µl suministradas en gradillas negras).

Nota: Asegúrese de retirar las cubiertas de las cajas unitarias antes de cargar las cajas unitarias en el cajón "Reagents and Consumables" (Reactivos y consumibles).

Nota: Las puntas tienen filtros que ayudan a prevenir la contaminación cruzada.

Las ranuras para gradillas de puntas de la mesa de trabajo del instrumento QIAsymphony SP aceptan cualquiera de los dos tipos de gradilla de puntas. El instrumento QIAsymphony SP identificará el tipo de puntas cargadas durante el examen de inventario.

Nota: No vuelva a llenar las gradillas de puntas ni las cajas unitarias para los cartuchos de preparación de muestras o para las 8-Rod Covers antes de iniciar otra serie del protocolo. El instrumento QIAsymphony SP puede utilizar cajas unitarias y gradillas de puntas parcialmente usadas.

Para los consumibles necesarios, consulte la hoja del protocolo correspondiente que encontrará en la pestaña de recursos de la página de productos en [www.qiagen.com](http://www.qiagen.com/). Si desea obtener información para pedidos de material de plástico, consulte la página [36.](#page-35-0)

### Carga del cajón "Waste" (Desechos)

Los cartuchos de preparación de muestras y las 8-Rod Covers utilizados durante una serie se vuelven a engradillar en cajas unitarias vacías en el cajón "Waste" (Desechos). Asegúrese de que el cajón "Waste" (Desechos) contenga suficientes cajas unitarias vacías para el material de plástico de desecho que se genera durante la serie del protocolo.

Nota: Asegúrese de retirar las cubiertas de las cajas unitarias antes de cargar las cajas unitarias en el cajón "Waste" (Residuos). Si utiliza cajas de 8-Rod Covers para la recogida de cartuchos de preparación de muestras y 8-Rod Covers usados, asegúrese de haber retirado el separador de cajas.

Debe acoplarse a la parte anterior del cajón "Waste" (Desechos) una bolsa para las puntas con filtro usadas.

Nota: El sistema no comprueba si hay una bolsa para la eliminación de puntas. Asegúrese de que la bolsa para la eliminación de puntas esté correctamente acoplada antes de iniciar una serie del protocolo. Si desea obtener más información, consulte los manuales del usuario suministrados con el instrumento. Vacíe la bolsa para puntas después de procesar un máximo de 96 muestras para evitar un atasco de puntas.

Un recipiente para desechos recoge los desechos líquidos generados durante el procedimiento de purificación. El cajón "Waste" (Desechos) solamente puede cerrarse si el recipiente para desechos está colocado en su posición. Elimine los desechos líquidos de conformidad con la normativa local en materia de seguridad y medio ambiente. No esterilice en autoclave el frasco de desechos lleno. Vacíe el frasco de desechos a más tardar después de procesar un máximo de 96 muestras.

### Carga del cajón "Eluate" (Eluidos)

Cargue la gradilla de elución correspondiente en el cajón "Eluate" (Eluidos). Dado que la conservación a largo plazo de eluidos en el cajón "Eluate" (Eluidos) puede dar lugar a la evaporación o condensación, se debe utilizar la posición de refrigeración. Utilice solo la ranura "Elution slot 1" (Ranura de elución 1) con el adaptador de refrigeración correspondiente.

### Examen de inventario

Antes de comenzar una serie, el instrumento comprueba que se hayan cargado en los cajones correspondientes consumibles suficientes para los lotes en cola.

### Preparación del material de muestra

Los QIAsymphony DSP Circulating DNA Kits están diseñados para la purificación automatizada de ADN circulante libre humano procedente de plasma y orina humanos.

Evite la formación de espuma en el interior o en la superficie de las muestras. La espuma en las muestras puede provocar el pipeteado de un volumen de muestra incorrecto. Dependiendo del material de partida, es posible que sea necesario realizar un pretratamiento de la muestra. Las muestras deben equilibrarse a temperatura ambiente (15-25 °C) antes de comenzar la serie.

Para obtener más información sobre el procedimiento automatizado (incluida información sobre los tubos de muestras que pueden utilizarse con protocolos específicos) y sobre los pretratamientos para muestras específicas, consulte la hoja del protocolo y la lista de materiales de laboratorio correspondientes que encontrará en la pestaña de recursos de la página de productos en [www.qiagen.com](http://www.qiagen.com/).

#### Almacenamiento del ADN

Nota: La estabilidad del eluido depende en gran medida de varios factores y está relacionada con la aplicación posterior específica. Se ha establecido para el QS DSP Circulating DNA Kit junto con aplicaciones posteriores ejemplares. Es responsabilidad del usuario consultar las instrucciones de uso de la aplicación posterior específica que se utiliza en el laboratorio o validar todo el flujo de trabajo para establecer las condiciones de almacenamiento adecuadas.

Después de la preparación de la muestra, los eluidos pueden almacenarse a 2-8 °C hasta 1 mes y a –20 °C o a –80 °C durante un máximo de 2 meses. Los eluidos congelados no deben descongelarse más de tres veces.

### <span id="page-21-0"></span>Protocolo: Purificación de ADN circulante libre

### Visión general de los protocolos

#### Tabla 1. Visión general de los protocolos

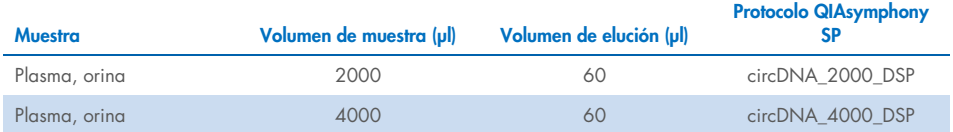

Se proporciona información detallada en la hoja del protocolo y la lista de materiales de laboratorio, que encontrará en la pestaña de recursos de la página de productos en [www.qiagen.com](http://www.qiagen.com/).

El siguiente es un protocolo general para el uso de los kits QIAsymphony DSP. Se proporciona información detallada para cada protocolo, incluidos los volúmenes y tubos, en la hoja del protocolo que encontrará en la pestaña de recursos de la página de productos en [www.qiagen.com](http://www.qiagen.com/).

#### Cuestiones importantes antes de comenzar

- Asegúrese de que sabe manejar bien el instrumento QIAsymphony SP. Consulte los manuales del usuario suministrados con el instrumento para conocer las instrucciones de funcionamiento.
- Realizar el mantenimiento opcional no es obligatorio para el funcionamiento del equipo, pero sí es muy recomendable para reducir el riesgo de contaminación.
- Antes de comenzar el procedimiento, lea el apartado ["Descripción y principio"](#page-4-0), en la página [5.](#page-4-0)
- Asegúrese de estar familiarizado con la hoja del protocolo correspondiente al procedimiento que desea utilizar. (Encontrará las hojas del protocolo en la pestaña de recursos de la página de productos en [www.qiagen.com](http://www.qiagen.com/)).
- Evite agitar de manera enérgica el cartucho de reactivos, ya que podría formarse espuma, lo cual puede provocar problemas para la detección del nivel de líquido.

Antes de comenzar un pretratamiento que requiera el uso del Buffer ATL, compruebe si se ha formado precipitado en el Buffer ATL. En caso necesario, disuelva el precipitado calentando el tampón en un baño de agua a 70 °C agitando suavemente. Aspire las burbujas presentes en la superficie del Buffer ATL.

### Antes de comenzar

- Antes de comenzar el procedimiento, asegúrese de que las partículas magnéticas están completamente en suspensión. Agite con fuerza el contenedor que contiene las partículas magnéticas durante un mínimo de 3 minutos antes del primer uso.
- Asegúrese de que la tapa de perforación está colocada sobre el cartucho de reactivos y de que la tapa del recipiente de partículas magnéticas se ha retirado o, si se está utilizando un cartucho de reactivos parcialmente usado, asegúrese de que se han retirado las tiras de sellado para reutilización.
- La proteinasa K no está incluida en el cartucho de reactivos y debe ser proporcionada por el usuario (cajón de muestras, ranura A, posición 1, 2 o 3). Asegúrese de que se disponga del volumen correcto de proteinasa K. Para información detallada, consulte la hoja del protocolo que encontrará en la pestaña de recursos de la página de productos en [www.qiagen.com](http://www.qiagen.com/).
- Si las muestras tienen un código de barras, oriéntelas en el soporte de tubos de forma que los códigos de barras miren hacia el lector de códigos de barras situado en el lado izquierdo del instrumento QIAsymphony SP.
- Para información sobre tubos de muestra compatibles con un protocolo determinado, consulte la lista de materiales de laboratorio correspondiente que encontrará en la pestaña de recursos de la página de productos en [www.qiagen.com](http://www.qiagen.com/).

 Para información sobre volúmenes de muestra mínimos para tubos secundarios, consulte la lista de materiales de laboratorio correspondiente que encontrará en la pestaña de recursos de la página de productos en [www.qiagen.com](http://www.qiagen.com/).

### Procedimiento

- 1. Cierre todos los cajones y la tapa.
- 2. Encienda el instrumento QIAsymphony SP y espere hasta que aparezca la pantalla Sample Preparation (Preparación de muestras) y haya finalizado el procedimiento de inicialización.

El interruptor de alimentación se encuentra en la esquina inferior izquierda del instrumento QIAsymphony SP.

- 3. Inicie sesión en el instrumento.
- 4. Cargue la gradilla de elución correspondiente en el cajón "Eluate" (Eluidos).

No cargue una placa de 96 pocillos en la ranura "Elution slot 4" (Ranura de elución 4). Debe utilizarse la ranura "Elution slot 1" (Ranura de elución 1) con el adaptador de refrigeración correspondiente.

Si utiliza una placa de 96 pocillos, asegúrese de que esté correctamente orientada, ya que, de lo contrario, se podrían mezclar las muestras en fases posteriores del análisis. Si utiliza la gradilla Elution Microtubes CL, quite el fondo girando la gradilla hasta que se suelte el fondo.

- 5. Asegúrese de que el cajón "Waste" (Desechos) está correctamente preparado y, a continuación, realice un examen de inventario de dicho cajón, incluidos el conducto para puntas y el recipiente para desechos líquidos. En caso necesario, sustituya la Tip disposal bag para la eliminación de puntas.
- 6. Cargue los cartuchos de reactivos y los consumibles requeridos en el cajón "Reagents and Consumables" (Reactivos y consumibles).
- 7. Realice un examen de inventario del cajón "Reagents and Consumables" (Reactivos y consumibles).
- 8. Coloque las muestras en el soporte para muestras adecuado y cárguelas en el cajón "Sample" (Muestras).
- 9. Mediante la pantalla táctil, introduzca la información requerida para cada lote de muestras y para la proteinasa K que se vaya a procesar.

Introduzca la siguiente información:

- Información de la muestra (dependiendo de las gradillas de muestras utilizadas).
- Protocolo que se vaya a ejecutar (Assay Control Set [Juego de controles de ensayo]).
- Volumen de elución y posición de salida.

Una vez introducida la información sobre el lote, el estado cambia de LOADED (Cargado) a QUEUED (En cola). Tan pronto como un lote está en cola, aparece el botón Run (Serie).

- 10. Coloque la proteinasa K en el soporte para muestras adecuado en la posición 1, 2 o 3 y cárguela en la ranura A del cajón "Sample" (Muestras).
- 11. Defina la proteinasa K pulsando el botón IC.
- 12. Pulse el botón Run (Serie) para comenzar el procedimiento de purificación.

Todos los pasos del procesamiento están totalmente automatizados. Al finalizar la serie del protocolo, el estado del lote cambia de RUNNING (En procesamiento) a COMPLETED (Finalizado).

- 13. Retire la gradilla de elución que contiene los ácidos nucleicos purificados del cajón "Eluate" (Eluidos).
- 14. El ADN está listo para usar o puede guardarse a 2-8 °C, -20 °C o -80 °C.

Recomendamos retirar la placa de eluidos del cajón "Eluate" (Eluidos) nada más finalizar la serie. Dependiendo de la temperatura y de la humedad, las placas de elución dejadas en el instrumento QIAsymphony SP una vez finalizada la serie pueden experimentar condensación o evaporación.

En general, las partículas magnéticas no se transfieren a los eluidos. Si se produce este arrastre, las partículas magnéticas presentes en los eluidos no afectarán a la mayoría de las aplicaciones posteriores.

Si es necesario retirar las partículas magnéticas antes de realizar las aplicaciones posteriores, en primer lugar los tubos o las placas que contienen los eluidos deben colocarse en un imán adecuado y, a continuación, los eluidos deben transferirse a un tubo limpio (consulte el ["Guía de resolución de problemas"](#page-28-0), página [29\)](#page-28-0).

Se generan archivos de resultados para cada placa de elución.

15. Si utiliza un cartucho de reactivos solo parcialmente, séllelo inmediatamente con las tiras de sellado para reutilización suministradas después de finalizar la ejecución del protocolo, para evitar la evaporación.

Nota: Para obtener más información sobre el almacenamiento de cartuchos de reactivos parcialmente usados, consulte ["Almacenamiento y manipulación de reactivos"](#page-13-0) en la página [14.](#page-13-0)

16. Elimine los tubos de muestras usados y el material de desecho de conformidad con la normativa local en materia de seguridad.

Consulte ["Advertencias y precauciones"](#page-10-0) en la página [11](#page-10-0) si desea obtener información relativa a la seguridad.

17. Limpie el instrumento QIAsymphony SP.

Siga las instrucciones de mantenimiento indicadas en los manuales del usuario suministrados con el instrumento. Asegúrese de limpiar la protección de las puntas periódicamente para minimizar el riesgo de contaminación cruzada.

18. Cierre los cajones del instrumento y apague el instrumento QIAsymphony SP.

# <span id="page-26-0"></span>Control de calidad

En cumplimiento del sistema de gestión de calidad con certificación ISO de QIAGEN, cada lote del QIAsymphony DSP Circulating DNA Kit se analiza en relación con especificaciones predeterminadas para garantizar la uniformidad de la calidad de los productos.

# <span id="page-26-1"></span>Limitaciones

El rendimiento del sistema se ha establecido en estudios de evaluación del rendimiento mediante la purificación de ccfDNA humano procedente de plasma y orina humanos.

Es responsabilidad del usuario validar el rendimiento del sistema para cualquier procedimiento utilizado en su laboratorio que no esté cubierto por los estudios de evaluación del rendimiento de QIAGEN.

Para reducir al mínimo el riesgo de que se produzcan efectos negativos sobre los resultados diagnósticos, deben utilizarse controles apropiados para las aplicaciones posteriores. Para validaciones adicionales se recomiendan las directrices de la International Conference on Harmonization of Technical Requirements (Conferencia Internacional sobre Armonización de los requisitos técnicos) (ICH) detalladas en *ICH Q2 (R1) Validation of Analytical Procedures: Text and Methodology*.

Todo resultado diagnóstico que se genere debe interpretarse en combinación con otros datos clínicos o de laboratorio.

# <span id="page-27-0"></span>Características del rendimiento

Encontrará las características del rendimiento aplicables en la pestaña de recursos de la página de productos en [www.qiagen.com](http://www.qiagen.com/).

# <span id="page-28-0"></span>Guía de resolución de problemas

Esta guía de resolución de problemas puede ayudarle a resolver cualquier problema que pueda surgir. Para obtener más información, también puede consultar la página Frequently Asked Questions (Preguntas frecuentes) de nuestro Centro de servicio técnico: [www.qiagen.com/FAQ/FAQList.aspx](http://www.qiagen.com/FAQ/FAQList.aspx). Los científicos del servicio técnico de QIAGEN se encargarán de responder cualquier pregunta que tenga sobre la información y/o los protocolos de este manual de uso, así como sobre las tecnologías para la preparación de muestras y ensayos de biología molecular (encontrará la información de contacto en [www.qiagen.com](http://www.qiagen.com/)).

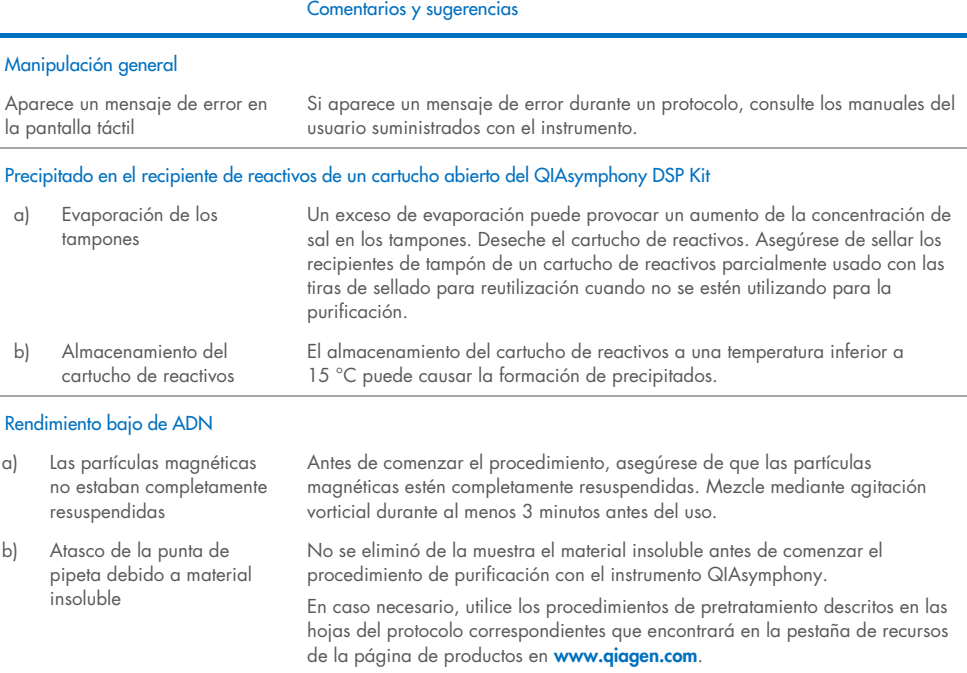

#### Comentarios y sugerencias

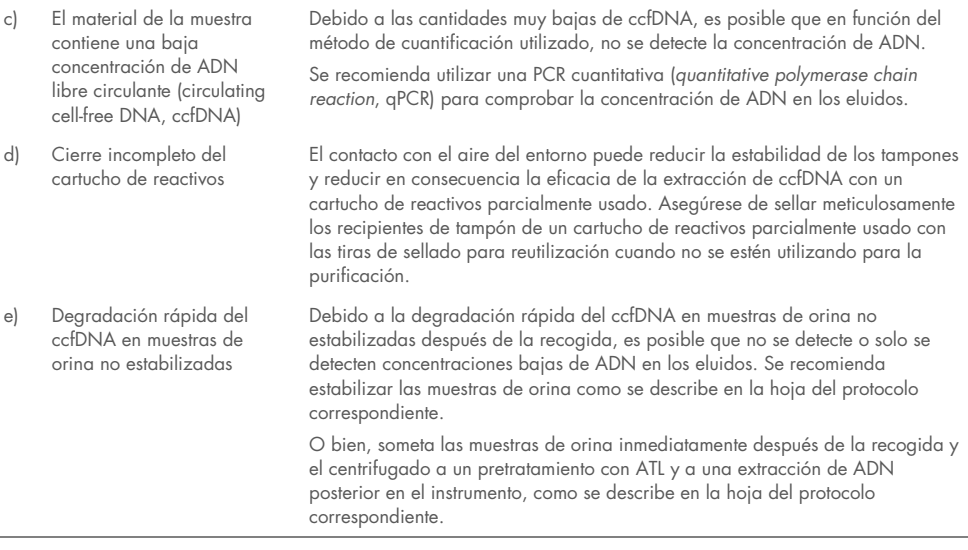

### No hay transferencia de muestras o transferencia de muestras incompleta

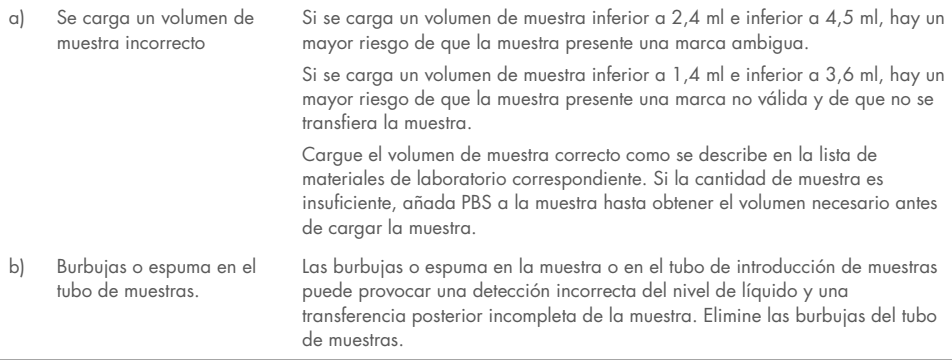

#### Comentarios y sugerencias

#### Burbujas en las puntas visibles durante el funcionamiento del instrumento

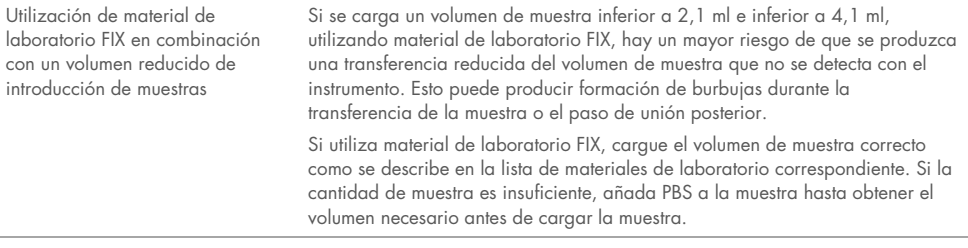

#### Sedimento marrón visible en el eluido

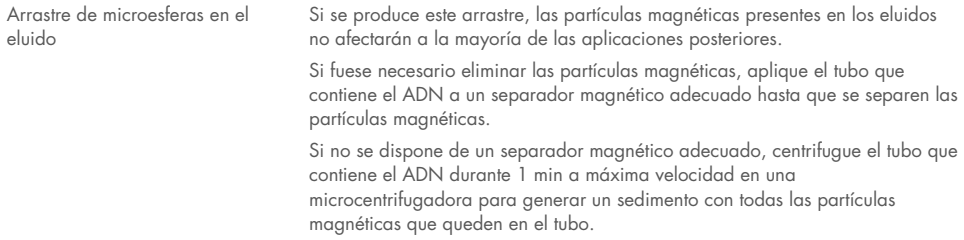

# <span id="page-31-0"></span>Símbolos

En las instrucciones de uso o en el embalaje y en el etiquetado aparecen los siguientes símbolos:

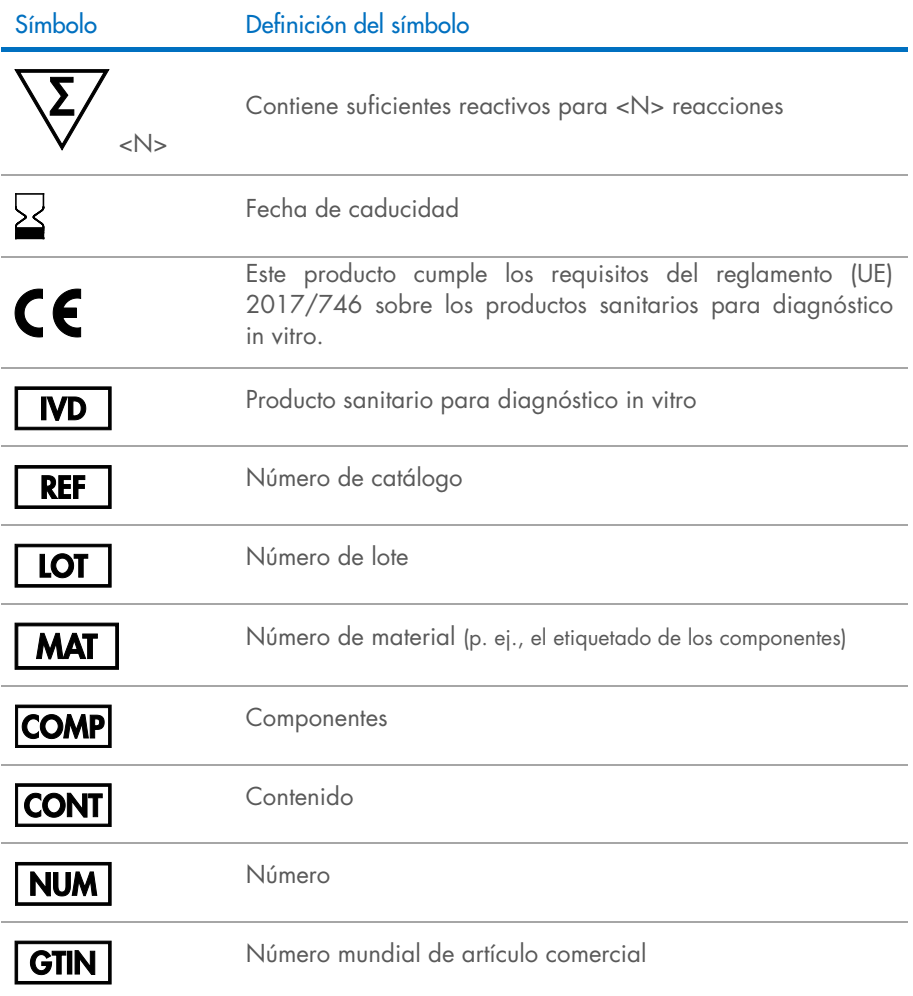

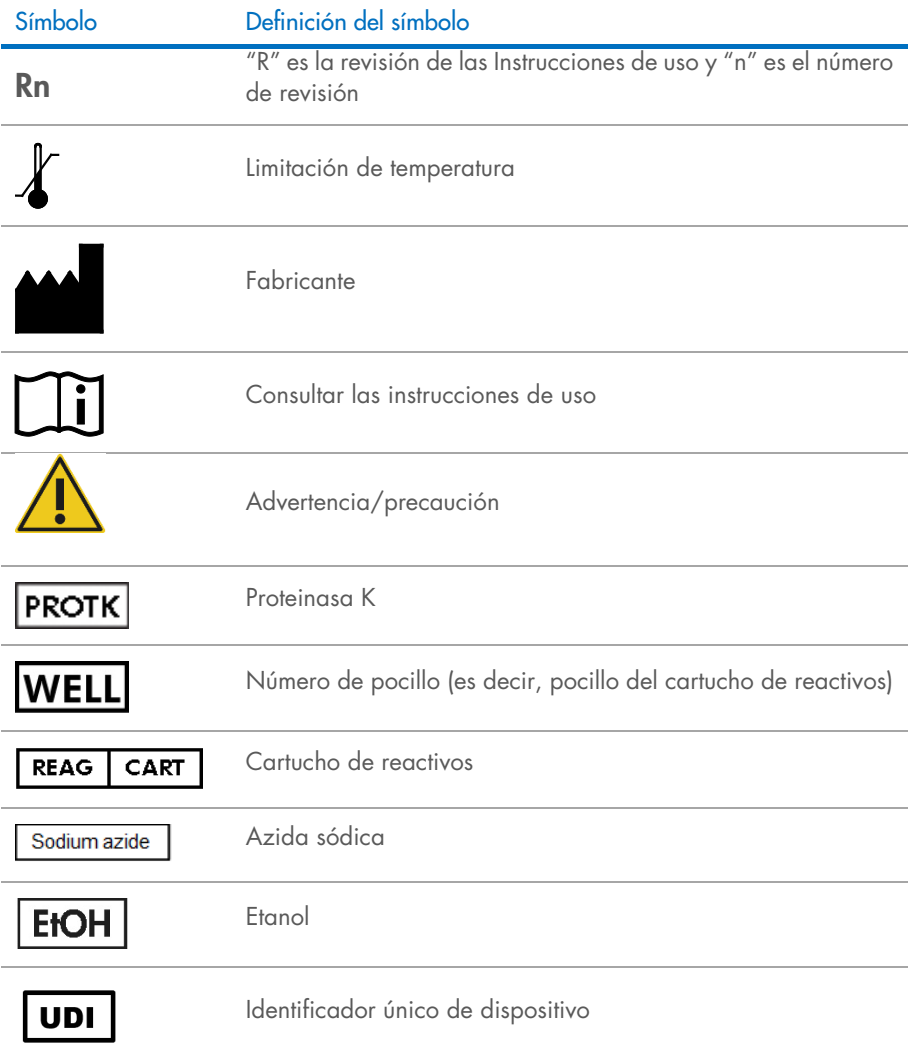

# <span id="page-33-0"></span>Información de contacto

Para recibir asistencia técnica y solicitar más información, visite nuestro Centro de servicio técnico en el sitio [www.qiagen.com/Support](http://www.qiagen.com/Support), llame al 00800-22-44-6000 o póngase en contacto con uno de los departamentos del servicio técnico de QIAGEN o con los distribuidores locales (consulte la contraportada o visite [www.qiagen.com](http://www.qiagen.com/)).

# <span id="page-34-0"></span>Apéndice: Cuantificación de ADN circulante libre

Debido a las concentraciones muy bajas de ADN libre circulante (circulating cell-free DNA, ccfDNA) en los materiales de muestra, no se recomienda efectuar la medición del ADN con un espectrofotómetro. Para determinar la concentración de ADN circulante libre se recomienda utilizar un ensayo de cuantificación sensible y preciso basado en fluorescencia o un ensayo de PCR.

# <span id="page-35-0"></span>Información para pedidos

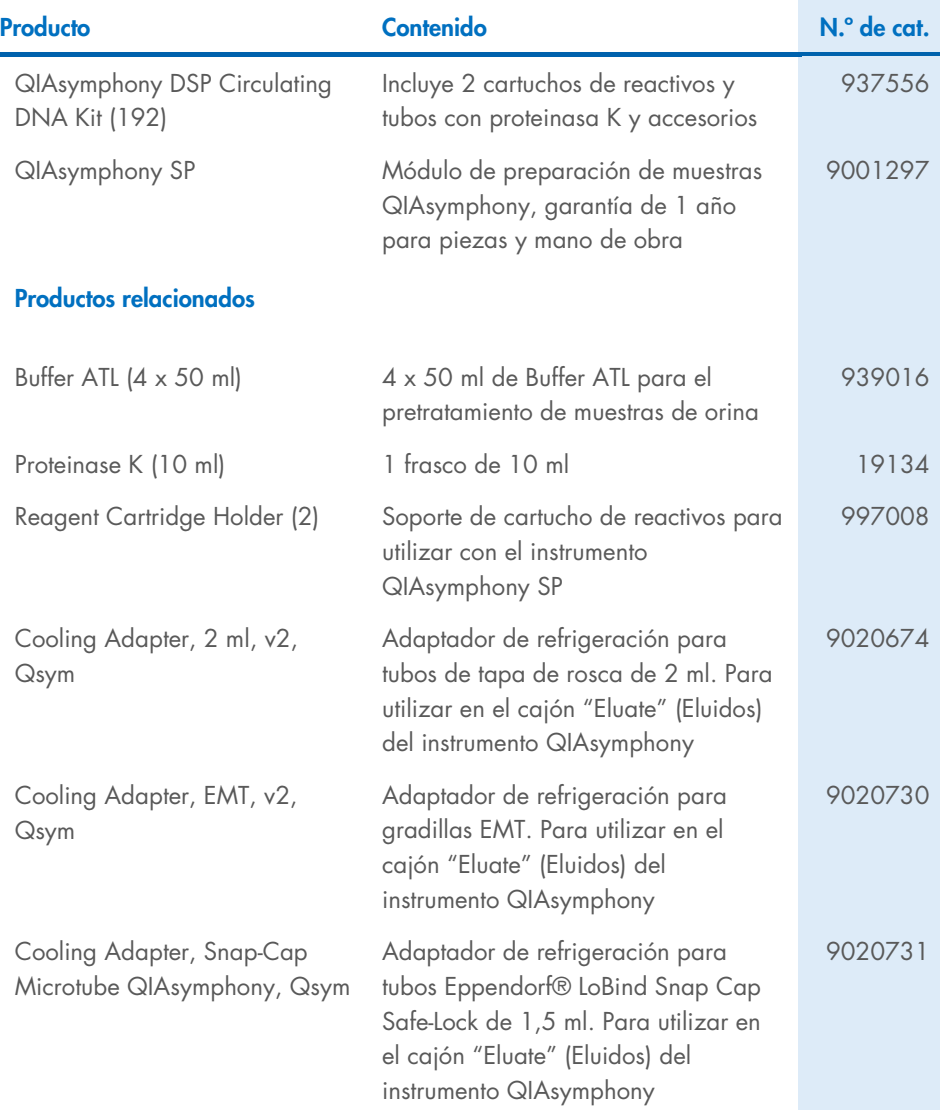

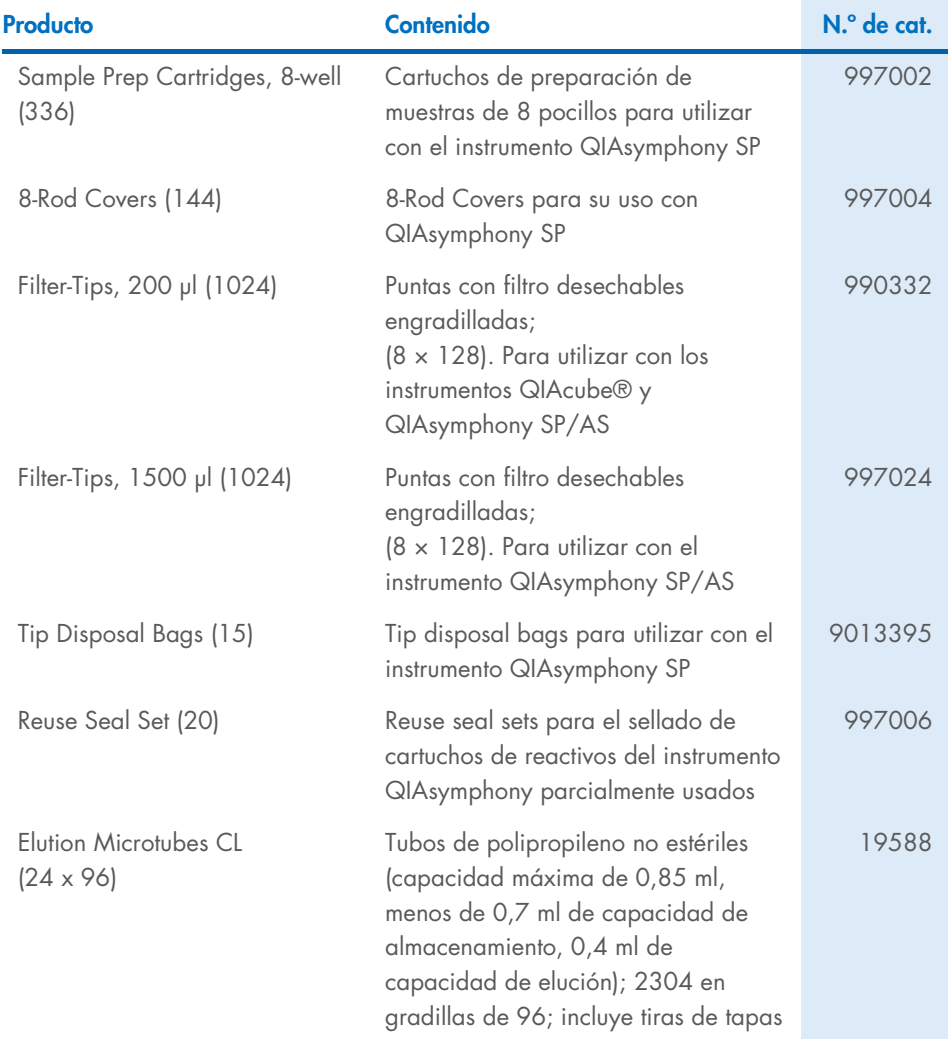

Para obtener información actualizada sobre licencias y sobre exenciones de responsabilidad específicas del producto, consulte el documento de instrucciones de uso del kit de QIAGEN correspondiente. Las instrucciones de uso del kit de QIAGEN están disponibles en [www.qiagen.com](http://www.qiagen.com/) o pueden solicitarse al servicio técnico de QIAGEN o a su distribuidor local.

# <span id="page-37-0"></span>Historial de revisiones del documento

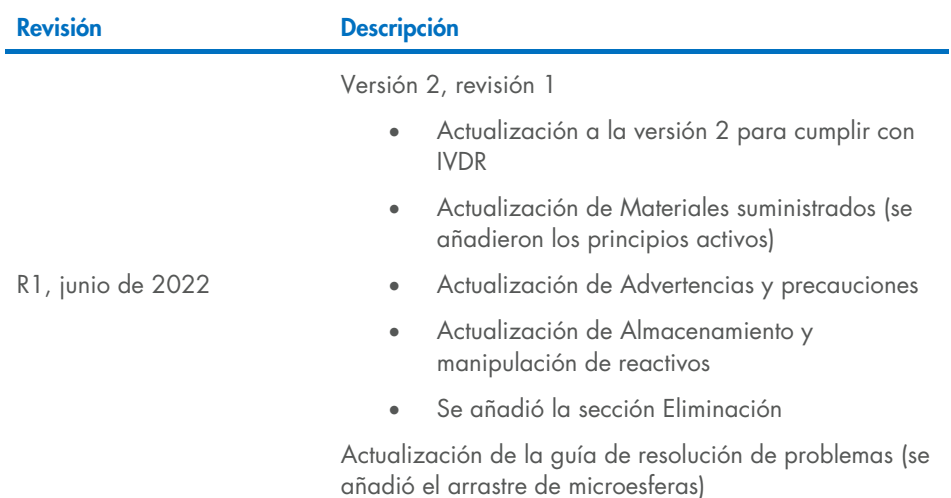

Esta página se ha dejado intencionadamente en blanco

Esta página se ha dejado intencionadamente en blanco

Esta página se ha dejado intencionadamente en blanco

#### Acuerdo de licencia limitada para el QIAsymphony DSP Circulating DNA Kit

La utilización de este producto implica por parte de cualquier comprador o usuario del producto la aceptación de los siguientes términos:

- l. El producto puede utilizarse únicamente contorme a los protocolos suministrados con el producto y a estas instrucciones de uso y para su uso exclusivo con los<br>componentes incluidos en el panel. QIAGEN no ofrece licencia suministrados en este panel con componentes no incluidos en el mismo, excepto según se describe en los protocolos proporcionados con el producto, estas instrucciones de uso y otros protocolos disponibles en [www.qiagen.com](http://www.qiagen.com/). Algunos de estos protocolos adicionales han sido proporcionados por usuarios de QIAGEN para usuarios de QIAGEN. QIAGEN no ha probado ni optimizado estos protocolos en profundidad. Por ello, QIAGEN no los garantiza ni asegura que no infrinjan los derechos de terceros.
- 2. Aparte de las licencias expresamente especificadas, QIAGEN no garantiza que este panel ni su(s) uso(s) no infrinjan derechos de terceros.
- 3. Este panel y sus componentes tienen licencia para un solo uso y no se pueden reutilizar, reacondicionar ni revender.
- 4. QIAGEN renuncia específicamente a cualquier otra licencia, explícita o implícita, distinta de las licencias expresamente especificadas.
- 5. El comprador y el usuario del panel aceptan no realizar ni permitir a otros realizar ningún paso que pueda conducir a acciones prohibidas en las especificaciones anteriores o que pueda facilitarlas. QIAGEN se reserva el derecho de emprender acciones legales ante cualquier tribunal para el cumplimiento de las prohibiciones especificadas en este Acuerdo de licencia limitada y recuperará todos los gastos derivados de la investigación y de los gastos judiciales, incluidas las costas procesales, en cualquier acción emprendida para hacer cumplir este Acuerdo de licencia limitada o cualquier otro derecho de propiedad intelectual en relación con este kit y/o con sus componentes.

Para consultar los términos actualizados de la licencia, visite [www.qiagen.com](http://www.qiagen.com/).

Marcas comerciales: QIAGEN®, Sample to Insight®, QIAsymphony®, QIAcube® (QIAGEN Group); Eppendorf® (Eppendorf AG). Los nombres registrados, las marcas comerciales, etc., utilizados en este documento, incluso cuando no aparecen marcados como tales, están protegidos por la legislación.

Junio -2022 HB-3034-001 1127534ES © 2022 QIAGEN, reservados todos los derechos.

Pedidos [www.qiagen.com/shop](http://www.qiagen.com/shop) | Asistencia técnica [support.qiagen.com](http://support.qiagen.com/) | Sitio web [www.qiagen.com](http://www.qiagen.com/)